## Cheatography

## Kubernetes Cheat Sheet by afarghaly [\(afarghaly\)](http://www.cheatography.com/afarghaly/) via [cheatography.com/144771/cs/31092/](http://www.cheatography.com/afarghaly/cheat-sheets/kubernetes)

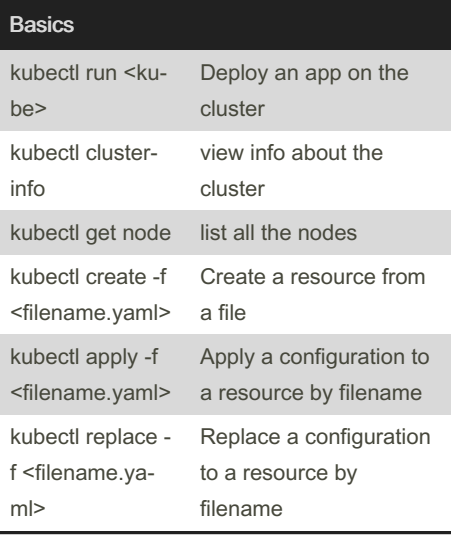

## Pods

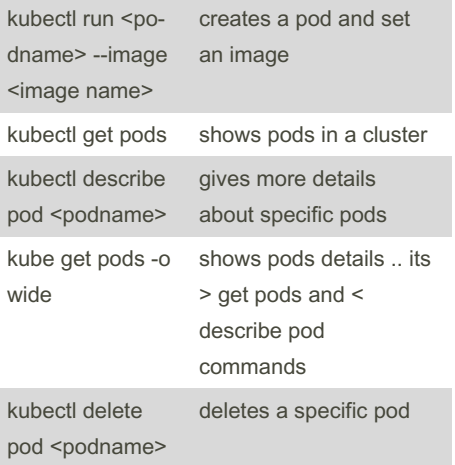

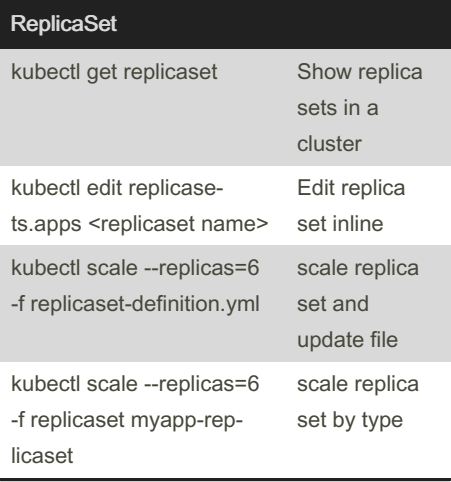

## Deployment

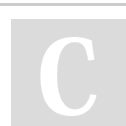

By afarghaly (afarghaly) [cheatography.com/afarghaly/](http://www.cheatography.com/afarghaly/)

Not published yet. Last updated 9th March, 2022. Page 1 of 1.

Sponsored by CrosswordCheats.com Learn to solve cryptic crosswords! <http://crosswordcheats.com>